#### **Σύγχρονος Αυτόματος Έλεγχος**

#### **1.Ορισμοί και Χρήσιμες Ιδιότητες**

- *(Π1)* (*A*) είναι το διάνυσμα ιδιοτιμών του πίνακα *Α*
- (Π2)  $(x_1^2 + x_2^2 + ... + x_n^2)$ 2 2  $\vert x \vert = \sqrt{(x_1^2 + x_2^2 + \ldots + x_n^2)}$
- (Π3) Η «ιδιότητα του τριγώνου»: για οποιαδήποτε διανύσματα ισχύει ότι *x*, *y*

$$
x^T y \leq \frac{1}{2} |x|^2 + \frac{1}{2} |y|^2
$$

(Π4) Ένας τετραγωνικός πίνακας Α ονομάζεται θετικά ορισμένος (συμβολικά | | Α>0) όταν ισχύει η παρακάτω συνθήκη  $\tilde{p}$  $\mathbf{z}$ 

$$
A > 0 \Leftrightarrow x^T A x > 0, \forall x \neq 0
$$

(Π5) Ένας τετραγωνικός πίνακας Α ονομάζεται θετικά ημι-ορισμένος (συμβολικά Α≥0) όταν ισχύει η παρακάτω συνθήκη

$$
A \ge 0 \Leftrightarrow x^T A x \ge 0, \forall x \ne 0
$$

(Π6) Ιδιότητες Θετικά Ορισμένων και Ημι-Ορισμένων Πινάκων:

- (Π6.1) Αν ο Α είναι θετικά ορισμένος, τότε όλες οι ιδιοτιμές του είναι πραγματικές και θετικές.
- (Π6.2) Αν ο Α είναι θετικά ορισμένος, τότε είναι αντιστρέψιμος και  $A^{-1} > 0.$
- (Π6.3) Αν ο Α είναι θετικά ημι-ορισμένος, τότε όλες οι ιδιοτιμές του είναι πραγματικές και μη-αρνητικές.
- (Π6.4) Αν ο Α είναι θετικά ορισμένος ή ημι-ορισμένος ισχύει ότι  $(A) |x|^2 \le x^T A x \le \lambda_{\max}(A) |x|^2, \forall x$ max  $\lambda_{\min}(A) |x|^2$ ≤  $x^T A x$  ≤  $\lambda_{\max}(A) |x|^2$ , ∀x, όπου  $\lambda_{\min}(A)$ , λ<sub>max</sub>(A) είναι η ελάχιστη και η μέγιστη αντίστοιχα ιδιοτιμή του πίνακα Α **[Τι πρόσημο έχουν οι ιδιοτιμές**  $\lambda_{\min}(A), \lambda_{\max}(A)$  και γιατί;].
- (Π6.5) Αν ο Α είναι θετικά ορισμένος τότε

$$
\lambda(-A) = -\lambda(A)
$$

(Π7) Για δυό πίνακες A,B έχουμε ότι  $(AB)^T = B^T A^T$ .

## **2.Ευστάθεια και Ευρωστία Ελεγκτών** *Θεώρημα Lyapunov*

Έστω το σύστημα

$$
\dot{x} = f(x, w), x \in \mathbb{R}^n, w \in \mathbb{R}^m
$$

όπου *x*, *w* είναι το διάνυσμα κατάστασης και εξωγενών διαταραχών, αντίστοιχα. Το διάνυσμα εξωγενών διαταραχών μπορεί να είναι χρονικά μεταβαλλόμενο αλλά πεπερασμένο, δηλαδή

$$
w_{\max} = \max_{t} |w(t)| < \infty.
$$

Aν υπάρχει μια συνάρτηση (συνάρτηση Lyapunov)  $V(x)$ ,  $V: \mathbb{R}^n \to \mathbb{R}$ , η οποία ικανοποιεί τις παρακάτω ιδιότητες:

- 1.  $V(x) > 0 \Leftrightarrow x \neq 0, V(0) > 0 \Leftrightarrow x = 0$
- 2.  $V(x) \rightarrow \infty \Leftrightarrow x \rightarrow \infty$
- 3.  $\dot{V}(x) = \frac{\partial V(x)}{\partial x} f(x, w) < 0, \forall x \notin \aleph, \forall w$ *x*  $\dot{V}(x) = \frac{\partial V^T(x)}{\partial x}$ *T*  $< 0, \forall x \notin \aleph, \forall$  $\partial$  $\dot{C}(x) = \frac{\partial V^T(x)}{\partial x} f(x, w) < 0, \forall x \notin \aleph, \forall w$ , όπου το  $\aleph$  είναι ένα κλειστό υποσύνολο του  $\mathfrak{R}^n$  το οποίο εμπεριέχει το σημείο  $x = 0$ .

Τότε, ισχύει ότι για κάθε αρχική τιμή *x*(0), το διάνυσμα κατάστασης *x*(*t*) θα εισέλθει στο υποσύνολο και θα παραμείνει εκεί για πάντα.

# **Ευρωστία Ελεγκτών σε Γραμμικά Χρονικά Αμετάβλητα Συστήματα – Βαθμωτό Σύστημα**

Έστω το βαθμωτό σύστημα

$$
\dot{x} = (a + \Delta a)x + (b + \Delta b)u + w
$$

(1)

όπου όλες οι ποσότητες στην παραπάνω εξίσωση είναι ΒΑΘΜΩΤΑ μεγέθη. Οι παράμετροι *a*,*b* αντιστοιχούν στις ονομαστικές (γνωστές) παραμέτρους του συστήματος, οι παράμετροι Δ*a*, $\Delta b$  αντιστοιχούν στις (άγνωστες αλλά σταθερές) παραμετρικές αβεβαιότητες του συστήματος, ενώ το (άγνωστο και χρονικά μεταβαλλόμενο) μέγεθος *w* αντιστοιχεί στις <u>εξωγενείς διαταραχές</u>. Το ερώτημα που τίθεται είναι αν σχεδιασθεί ένας ελεγκτής για το «ονομαστικό» σύστημα *x* ε 9*R*<sup>*n*</sup>, *w* ε 9*R*<sup>*m*</sup><br> *sn*<sub>C</sub> *kαι* εξωγε<br> *pεί vα* είναι<br>
max | *w(t)* |< ∞<br>
mση Lyapuno<br>
0<br>
3, ∀*w*, όπου το<br>
μείο *x* = 0.<br>
(0), το διάνυσ<br>
ί για πάντα.<br> **ρονικά Αμετ**ό<br>
φνωκά **Αμετ**ό<br>
για πάντα.<br>
ρονικά

$$
\dot{x} = ax + bu
$$

κατά πόσο αυτός ο ελεγκτής θα είναι αποτελεσματικός για το «πραγματικό» σύστημα (1). Έστω λοιπόν ο ελεγκτής

$$
u = -Kx
$$

ο οποίος, για να είναι αποτελεσματικός για το «ονομαστικό» σύστημα, θα πρέπει το κέρδος του Κ να ικανοποιεί την παρακάτω σχέση [**γιατί;**]

$$
(a-bK)<0
$$

Η ανάλυση της αποτελεσματικότητας του παραπάνω ελεγκτή για το πραγματικό σύστημα θα γίνει μέσω της παρακάτω συνάρτησης Lyapunov **[γιατί η παρακάτω συνάρτηση είναι συνάρτηση Lyapunov;]**

$$
V = \frac{1}{2}x^2
$$

Έχουμε ότι

$$
\dot{V} = (a + \Delta a - bK - \Delta bK)x^2 + wx
$$

Κάνοντας χρήση της ιδιότητας (Π3), έχουμε ότι

$$
\dot{V} \leq (a + \Delta a - bK - \Delta bK)x^{2} + \frac{1}{2}x^{2} + \frac{1}{2}w^{2} = \left(a + \Delta a + \frac{1}{2} - bK - \Delta bK\right)x^{2} + \frac{1}{2}w^{2}
$$
\n
$$
\leq \Phi x^{2} + \frac{1}{2}w_{max}^{2}
$$

όπου  $\Phi = \left( a + \Delta a + \frac{1}{2} - bK - \Delta bK \right)$ J  $\left(a+\Delta a+\frac{1}{2}-bK-\Delta bK\right)$  $\setminus$  $\Phi = \left( a + \Delta a + \frac{1}{2} - bK - \Delta bK \right)$ 2  $\left(\frac{1}{2}-bK-\Delta bK\right)$ . Για να ισχύει το Εύρωστο Θεώρημα Lyapunov, θα

πρέπει 0 . Σε αυτήν την περίπτωση (δηλαδή αν 0 ) έχουμε ότι (σύμφωνα με το Εύρωστο Θεώρημα Lyapunov) η κατάσταση *x* θα εισέλθει – και θα παραμείνει για πάντα – στο σύνολο  $\int$  $\left\{ \right\}$  $\mathcal{L}$  $\overline{\mathcal{L}}$ ┤  $\int$  $-2\Phi$  $\aleph = \{x : |x| \le$ 2  $|x| \leq \frac{W_{\text{max}}}{\sqrt{2\Phi}}$  [γιατί;]

# **Ευρωστία Ελεγκτών σε Γραμμικά Χρονικά Αμετάβλητα Συστήματα – Πολυδιάστατο Σύστημα**

Τώρα εξετάζουμε την επέκταση των παραπάνω σε μη-βαθμωτά συστήματα. Παρόμοια με την παράγραφο 1.3.1 υποθέτουμε ότι το πραγματικό σύστημα είναι το παρακάτω:

$$
\dot{x} = (A + \Delta A)x + (B + \Delta B)u + w, x \in \mathbb{R}^n, u \in \mathbb{R}^m, w \in \mathbb{R}^n
$$

(2)

Όπως και στην παράγραφο 1.3.1, οι πίνακες *A*,*B* αντιστοιχούν στις ονομαστικές (γνωστές) παραμέτρους του συστήματος, οι πίνακες *A*,*B* αντιστοιχούν στις (άγνωστες αλλά σταθερές) παραμετρικές αβεβαιότητες του συστήματος, ενώ το (άγνωστο και χρονικά μεταβαλλόμενο) διάνυσμα *w α*ντιστοιχεί στις <u>εξωγενείς διαταραχές</u>.

Το ερώτημα που τίθεται και εδώ είναι αν σχεδιασθεί ένας ελεγκτής για το «ονομαστικό» σύστημα

$$
\dot{x} = Ax + Bu
$$

κατά πόσο αυτός ο ελεγκτής θα είναι αποτελεσματικός για το «πραγματικό» σύστημα (2). Έστω λοιπόν ο ελεγκτής

$$
u = -Kx
$$

ο οποίος, για να είναι αποτελεσματικός για το «ονομαστικό» σύστημα, θα πρέπει ο πίνακας κέρδους να ικανοποιεί την παρακάτω σχέση [**γιατί;**]

$$
(A-BK)^{T} P + (A-BK)P = -Q
$$

για κάποιους θετικά ορισμένους πίνακες P και Q. Συνέπεια της παραπάνω σχέσης είναι ότι αν ορίσουμε σαν συνάρτηση Lyapunov την συνάρτηση **[γιατί η παρακάτω συνάρτηση είναι συνάρτηση Lyapunov;]** 

$$
V = x^T P x
$$

τότε (για την περίπτωση του ονομαστικού συστήματος) έχουμε ότι **[γιατί;]**

$$
\dot{V} = -x^T Q x
$$

Τώρα, για την περίπτωση του πραγματικού συστήματος έχουμε ότι

$$
\dot{V} = ((A + \Delta A)x - (B + \Delta B)Kx + w)^{T} P x + x^{T} P ((A + \Delta A)x - (B + \Delta B)Kx + w)
$$
\n
$$
= ((A + \Delta A)x - (B + \Delta B)Kx)^{T} P x + x^{T} P ((A + \Delta A)x - (B + \Delta B)Kx) + w^{T} P x + x^{T} P w
$$
\n
$$
= ((A + \Delta A - BK - \Delta BK)x)^{T} P x + x^{T} P ((A + \Delta A - BK - \Delta BK)x) + w^{T} P x + x^{T} P w
$$
\n
$$
= x^{T} \Big\{ (A + \Delta A - BK - \Delta BK)^{T} P + P (A + \Delta A - BK - \Delta BK) \Big\} x + w^{T} P x + x^{T} P w
$$
\n
$$
= x^{T} \Big\{ (A + \Delta A - BK - \Delta BK)^{T} P + P (A + \Delta A - BK - \Delta BK) \Big\} x + w^{T} P x + x^{T} P w \qquad (\Pi 7)
$$
\n
$$
\leq x^{T} \Big\{ (A + \Delta A - BK - \Delta BK)^{T} P + P (A + \Delta A - BK - \Delta BK) \Big\} x + |w|^{2} + |P|^{2} |x|^{2} \qquad (\Pi 3)
$$
\n
$$
\leq x^{T} \Big\{ (A + \Delta A - BK - \Delta BK)^{T} P + P (A + \Delta A - BK - \Delta BK) + |P|^{2} |P|^{2} x + |w|^{2} \Big\}
$$

όπου

$$
\Phi = \left\{ \left( A + \Delta A - BK - \Delta BK \right)^T P + P \left( A + \Delta A - BK - \Delta BK \right) + |P|^2 I \right\}
$$

Για να ισχύει το Εύρωστο Θεώρημα Lyapunov, θα πρέπει  $\Phi$  < 0 (δηλαδή ο πίνακας  $-\Phi$ θα πρέπει να είναι θετικά ορισμένος). Σε αυτήν την περίπτωση (δηλαδή αν Φ<0) έχουμε ότι (σύμφωνα με το Εύρωστο Θεώρημα Lyapunov) η κατάσταση *x* θα εισέλθει

- και θα παραμείνει για πάντα – στο σύνολο 
$$
\aleph = \left\{ x : |x| \le \frac{w_{\text{max}}}{\sqrt{-\lambda_{\text{min}}(\Phi)}} \right\}
$$
. [γιατί;]

## **3.Γραμμικός Τετραγωνικός Έλεγχος (ΓΤΕ)**

Για το σύστημα

$$
\dot{x} = Ax + Bu
$$

Ο έλεγχος που ελαχιστοποιεί το κριτήριο

$$
J = \int_0^\infty (x^T(s)Qx(s) + u^T(s)Ru(s))ds
$$

όπου Q, R είναι θετικά ορισμένοι πίνακες, δίνεται από τη σχέση

$$
u = Kx, K = R^{-1}B^{T}P
$$

όπου ο πίνακας Ρ είναι ένας θετικά ορισμένος πίνακας, που υπολογίζεται ως η λύση της παρακάτω αλγεβρικής εξίσωσης Riccati:

$$
A^T P + P A - P B R^{-1} B^T P = -Q
$$

Η παραπάνω εξίσωση μπορεί να λυθεί κάνοντας χρήση της συνάρτησης care της matlab.

### **4.Παρατηρητής**

Θεωρείστε το Γραμμικό Χρονικά Αμετάβλητο (ΓΑΧ) σύστημα

$$
\dot{x} = Ax + Bu, x \in \mathbb{R}^n, u \in \mathbb{R}^m
$$

$$
y = Cx, y \in \mathfrak{R}^k
$$

Παρατηρήστε ότι στο παραπάνω σύστημα, το διάνυσμα κατάστασης δεν είναι διαθέσιμο. Ένας παρατηρητής για το παραπάνω σύστημα είναι ο παρακάτω:

$$
\dot{\hat{x}} = (A + L^T C)\hat{x} + Bu + Ly
$$
  
\n
$$
L = -\Phi^{-1} CX
$$
  
\n
$$
\Psi = -XA - A^T X + XC^T \Phi^{-1} CX
$$

όπου οι πίνακες Φ και Ψ είναι θετικά ορισμένοι πίνακες σχεδιασμού.

Η επίλυση της τελευταίας εξίσωσης (αλγεβρική εξίσωση Riccati) μπορεί να επιλυθεί κάνοντας χρήση της συνάρτησης care της matlab.

**Στην περίπτωση που το διάνυσμα κατάστασης δεν είναι διαθέσιμο, ο ελεγκτής θα πάρει τη μορφή (Ε) όπου όλες οι ποσότητες έχουν ορισθεί παραπάνω.**  $u = -R^{-1}B^T P \hat{x}$ 

# **5. Ανάλυση Ευστάθειας και Ευρωστίας ΓΤΕ και Παρατηρητή**

Για την ανάλυση ευστάθειας και ευρωστίας ελεγκτή που σχεδιάστηκε βάσει της θεωρίας ΓΤΕ, χρησιμοποιούμε την συνάρτηση Lyapunov  $V = x^T P x$ . Για την ανάλυση ευστάθειας και ευρωστίας παρατηρητή που σχεδιάστηκε βάσει της θεωρίας ΓΤΕ, χρησιμοποιούμε την συνάρτηση Lyapunov  $W = (x - \hat{x})^T X (x - \hat{x})$ . Και στις δύο περιπτώσεις, για την ανάλυση **θα χρειασθεί ότι οι πίνακες και είναι θετικά ημιορισμένοι**. Στην περίπτωση του ελεγκτή (Ε), για την ανάλυση ευστάθειας και ευρωστίας χρησιμοποιούμε την συνάρτηση Lyapunov  $V = x^T P x + (x - \hat{x})^T X (x - \hat{x}).$ 

## **6. Έλεγχος σε σταθερό σημείο (set point regulation)**

Στην περίπτωση που επιθυμούμε ο έλεγχος αντί να οδηγήσει το διάνυσμα κατάστασης στο 0, να το οδηγήσει σε ένα σταθερό σημείο *x\**, μπορούμε να εφαρμόσουμε Γραμμικό Τετραγωνικό Έλεγχο με τις παρακάτω αλλαγές:

- 1. Ορίζουμε το νέο διάνυσμα  $z = x x^*$  και "σπάμε" τον έλεγχο ως εξής:  $u_2$  όπου  $Bu_2 = -Ax^*$ . Μπορούμε να δούμε ότι η καταστατική εξίσωση του συστήματος  $\dot{x} = Ax + Bu$  μπορεί να γραφεί ως  $\dot{z} = Az + Bu_1$  (αποδείξτε το!).
- 2. Ο Γραμμικός Τετραγωνικός Έλεγχος είναι τώρα εφαρμόσιμος για το νέο σύστημα  $\dot{z} = Az + Bu_1$  (θα πρέπει το κριτήριο κόστους  $J = \int_0^\infty (x^T)^2 \, dx$  $\bf{0}$  $u^T(s)Ru(s))ds$  να αλλάξει για να είναι συνάρτηση μόνο των z,  $u_1.$

# **Σχεδιασμός Ελεγκτή: Η Γενική Περίπτωση**

*Σχεδιάζουμε καταρχάς τον ελεγκτή, εφαρμόζοντας ΓΤΕ (βλ. κεφάλαιο 3) και θεωρώντας ότι* 

*(Υπόθεση 1) το διάνυσμα κατάστασης x είναι διαθέσιμο (δηλαδή ότι y=x)*

*(Υπόθεση 2) ο σκοπός του ελέγχου είναι να φέρουμε το διάνυσμα κατάστασης x ασυμπτωτικά στο 0.* 

*Ελέγχουμε την ευστάθεια και την ευρωστία του συστήματος κλειστού βρόχου (βλ. κεφάλαιο 2 και κεφάλαιο 5). Αν η απάντηση δεν είναι ικανοποιητική, μεταβάλουμε τους πίνακες σχεδιασμού Q, R.*

*Αφαιρούμε την Υπόθεση 2, κάνοντας χρήση του Κεφαλαίου 6.*

*Αφαιρούμε την Υπόθεση 1, κάνοντας χρήση παρατηρητή (Κεφαλαίου 5). Ελέγχουμε την ευστάθεια και την ευρωστία του συστήματος κλειστού βρόχου (βλ. κεφάλαιο 2 και κεφάλαιο 5). Αν η απάντηση δεν είναι ικανοποιητική, μεταβάλουμε τους πίνακες σχεδιασμού Q, R, Φ και Ψ.*

#### **Άσκηση 1**

Θεωρείστε το σύστημα με συνάρτηση μεταφοράς:

$$
Y(s) = \frac{1}{a_4s^3 + a3s^2 + a_2s + a_0}U(s)
$$

όπου οι αριθμοί α<sup>ι</sup> αντιστοιχούν στους αντίστοιχους αριθμούς των 4 πρώτων

γραμμάτων του επιθέτου σας (π.χ. για το επίθετο Κοσματόπουλος, οι αριθμοί αι θα είναι  $a_4 = 10, a_3 = 15, a_2 = 18, a_0 = 12$ .

1. Να βρείτε τις καταστατικές εξισώσεις του συστήματος στην μορφή

$$
\dot{x} = Ax + Bu
$$

2. Να αναπτύξετε πηγαίο κώδικα σε matlab ο οποίος, δεδομένου ενός θετικά ορισμένου πίνακα Q, να παράγει έναν ελεγκτή  $u = -Kx$  ο οποίος να ικανοποιεί την παρακάτω εξίσωση Lyapunov

$$
(A-BK)^{T} P + (A-BK)P = -Q
$$

3. Να εξετάσετε την ευρωστία του ελεγκτή αν το πραγματικό σύστημα είναι το παρακάτω:

$$
\dot{x} = (A + \Delta A)x + (B + \Delta B)u + w, x \in \mathbb{R}^n, u \in \mathbb{R}^m, w \in \mathbb{R}^n
$$

όπου

$$
|\Delta A| < 1, |\Delta B| < 0.3, |w| < 0.3
$$

και να «βελτιστοποιήστε» το ελεγκτή έτσι ώστε η κατάσταση του συστήματος να συγκλίνει σε τιμές  $\mid x \! \mid < \! 0.1$ 

4. Να προσομοιώστε το σύστημα όταν επιδρά σε αυτό ο παραπάνω ελεγκτής.

5. Υποθέστε ότι στο παραπάνω σύστημα, μόνο η 1<sup>η</sup> από τις καταστάσεις είναι διαθέσιμη για μέτρηση. Να σχεδιάστε ένα παρατηρητή για το σύστημα και να προσομοιώστε το σύστημα όταν επιδρά σε αυτό ο συνδυασμένος παρατηρητής/ελεγκτής.

#### **Άσκηση 2:Σχεδιασμός Ελεγκτή για Προσέγγιση Στόχου**

**Το πρόβλημα:** Ένα ελεγχόμενο όχημα που βρίσκεται στο σημείο  $x = (x_1, x_2)$ , επιθυμούμε να πάει στη θέση του στόχου  $x^* = (x_1^*, x_2^*)$ . Οι δυναμικές εξισώσεις του οχήματος είναι οι εξής:

 $\dot{x}$ 

$$
=Ax+Bu
$$

**(Ο)**

Σε αντίθεση όμως με άλλα κλασικά προβλήματα αυτόματου ελέγχου, το πρόβλημα εδώ είναι ότι δεν είναι γνωστή η θέση του στόχου. Αυτό που είναι γνωστό σε κάθε χρονική στιγμή είναι η απόσταση  $d = \sqrt{ (x_1 - x_1^*)^2 + (x_2 - x_2^*)^2}$  του οχήματος από τον στόχο

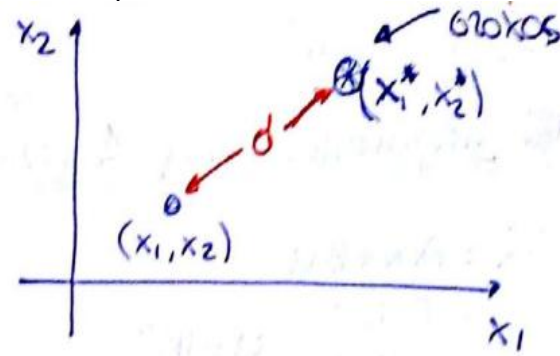

Άρα η εφαρμογή κλασσικών μεθόδων αυτόματου ελέγχου δεν είναι δυνατή, καθώς η έξοδος του συστήματος είναι μη γραμμική συνάρτηση.

**Λύση:** Για να εφαρμόσουμε τα εργαλεία αυτόματου ελέγχου, θα πρέπει να "φέρουμε" το σύστημα στην μορφή καταστατικών εξισώσεων (state-space equations):

$$
\dot{x} = Ax + Bu + \xi \tag{A}
$$

$$
y = Cx + w
$$

όπου *ξ, w* είναι εξωγενείς παράγοντες (**προσοχή: οι όροι x,y, A, B, ... δεν είναι απαραίτητα οι ίδιοι με αυτούς των εξισώσεων του οχήματος που δίνονται από την σχέση (Ο)**)

**Βήμα 1ο:** Σαν πρώτο βήμα πάντα ξεκινάμε από την εξίσωση εξόδου του συστήματος. Διαλέγουμε σαν έξοδο την συνάρτηση (*γιατί;*)

$$
y = d^2 = (x_1 - x_1^*)^2 + (x_2 - x_2^*)^2
$$

**Βήμα 2ο:** Γραμματικοποιούμε την παραπάνω εξίσωση, κάνοντας χρήση της προσέγγισης κατά Taylor:

$$
f(x) = f(x_0) + f'(x_0)(x - x_0) + \frac{f''(x_0)}{2!}(x - x_0)^2 + ...
$$

 Το πρόβλημα με την προσέγγιση κατά Taylor είναι ότι πρέπει να επιλεγεί σωστά το σημείο  $x_0$ . Επιλέγουμε διαφορετικά σημεία και ελέγχουμε τις εξισώσεις που προκύπτουν. Για παράδειγμα:

*(Επιλογή 1)* Έστω ότι  $x_0 = (0,0)$ . Τότε το ανάπτυγμα Taylor γίνεται:

$$
y = f(x) = (0 - x_1^*)^2 + (0 - x_2^*)^2 + (2(x_1 - x_1^*)|_{x_1=0})x_1 + (2(x_2 - x_2^*)|_{x_2=0})x_2 + ...
$$

ή, ισοδύναμα

 $y = x_1^{*2} + x_2^{*2} - 2x_1^{*}x_1 - 2x_2^{*}x_2 + w$ 

(1)

όπου *w* είναι το σφάλμα προσέγγισης, το οποίο μπορούμε να θεωρήσουμε εξωγενή παράγοντα.

 $(E\pi\iota\lambda$ ογή 2) Έστω ότι  $x_0 = (x_1^*, x_2^*)$ . Σε αυτή την περίπτωση έχουμε ότι  $\Omega$   $\Omega$   $\Omega$ 

$$
y = 0 + 0x_1 + 0x_2 + w
$$

(2)

Η διαφορά των εξισώσεων (1) και (2) είναι ότι ενώ η πρώτη είναι γραμμική συνάρτηση ως προς το  $x = (x_1, x_2)$ , η δεύτερη είναι εντελώς ανεξάρτητη από το  $x = (x_1, x_2)$ . Επιλέγουμε την Επιλογή 1, για δυο λόγους:

(a) επιθυμούμε μια συνάρτηση της μορφής  $y = Cx + w$ . Προφανώς, αυτή η απαίτηση ικανοποιείται με τη σχέση (1), ως εξής:<br>  $y = [-2x^* - 2x^*] \left[ \left( \frac{x_1}{x_1} \right) \right] + [0]y + y + w$ 

$$
y = \left[-2x_1^* - 2x_2^*\right] \left[ \left(\frac{x_1}{x_2}\right) \right] + \left[0\right]u + y_0 + w \quad \text{for all } x_2 \in \mathbb{R}^2, \text{ and } y_0 = x_1^{*2} + x_2^{*2}
$$
\n(3)

(b) Ο εξωγενής παράγοντας *w* είναι πολύ μικρότερος στην Επιλογή 1 από ότι στην Επιλογή 2 (**γιατί;**)

**Βήμα 3ο:** Το πρόβλημα με την σχέση (3) είναι ότι δεν είναι στην μορφή γιατί υπάρχει στη σχέση (3) και ο σταθερός όρος *y0*. Προχωράμε σε μετασχηματισμό των

μεταβλητών της σχέσης (3), για να απαλλαγούμε από τον σταθερό όρο:  
\nΟρίζουμε:  
\n
$$
\overline{x} = \begin{pmatrix} \overline{x}_1 \\ \overline{x}_2 \end{pmatrix} \quad \text{Orov} \quad \overline{x}_1 = x_1 + a_1 \rightarrow x_1 = \overline{x}_1 - a_1
$$
\nκαι συνεπώς η σχέση (3) γίνεται:  
\n(3)  $\rightarrow y = x_1^{*2} + x_2^{*2} - 2x_1^*(\overline{x}_1 - a_1) - 2x_2^*(\overline{x}_2 - a_2) + w$ 

και συνεπώς η σχέση (3) γίνεται:

και συνεπώς η σχέση (3) γίνεται:  
\n(3) → 
$$
y = x_1^{*2} + x_2^{*2} - 2x_1^*(\overline{x}_1 - a_1) - 2x_2^*(\overline{x}_2 - a_2) + w
$$
  
\n $\dot{y} = x_1^{*2} + x_2^{*2} - 2x_1^* \overline{x}_1 + 2x_1^* a_1 - 2x_2^* \overline{x}_2 + 2x_2^* a_2 + w$   
\nEri) άιουμα τους άους α, α άστι ότει χσεινα "κρώνα" ο στεθαράς άρει

$$
\begin{aligned}\n\text{Exu\&\text{yolve too; } \text{cove}} \text{Cov}_{3} \text{Cov}_{4}, \, a_{2} \text{Cov}_{5} \text{Cov}_{6} \text{Cov}_{7} \text{Cov}_{8} \text{Cov}_{8} \text{Cov}_{9} \text{Cov}_{9} \text{Cov}_{1} \\
\rightarrow x_{1}^{*2} + x_{2}^{*2} = -2x_{1}^{*} a_{1} - 2x_{2}^{*} a_{2} \rightarrow \begin{cases}\n\alpha_{1} = -\frac{1}{2}x_{1}^{*} \\
\alpha_{2} = -\frac{1}{2}x_{2}^{*}\n\end{cases}\n\quad\n\begin{aligned}\n\alpha_{1} = \frac{1}{2}x_{1}^{*} \\
\alpha_{2} = -\frac{1}{2}x_{2}^{*}\n\end{aligned}
$$

και τελικά καταλήγουμε στην παρακάτω σχέση  
\n
$$
y = \left[-2x_1^*, -2x_2^*\right] \left[\frac{\overline{x}_1}{\overline{x}_2}\right] + w_{\text{th}} y = C\overline{x} + w
$$

(4)

**Βήμα 4ο:** Η εξίσωση εξόδου (4) έχει την μορφή που επιθυμούμε, αλλά με μεταβλητή κατάστασης το διάνυσμα  $\bar{x}$ . Θα πρέπει να βρούμε και την αντίστοιγη διαφορική εξίσωση

για αυτό το διάνυσμα. Παρατηρώντας ότι
$$
x = \overline{x} + \overline{a} = \begin{bmatrix} \overline{x}_1 + \frac{1}{2} x_1^* \\ \overline{x}_2 + \frac{1}{2} x_2^* \end{bmatrix}
$$

éyouie  
\n
$$
\dot{x} = Ax + Bu
$$
\n
$$
\dot{\overline{x}} = (\dot{x} - \dot{a}) = \dot{x} = A(\overline{x} + \overline{a}) + Bu
$$
\n
$$
\rightarrow \dot{\overline{x}} = A\overline{x} + A\overline{a} + Bu
$$

(5)

Η παραπάνω εξίσωση είναι στην μορφή που επιθυμούμε (με εξαίρεση τον σταθερό όρο  $A\bar{\alpha}$ , το οποίο μπορούμε να εξαλείψουμε όχι με μετασχησμό μεταβλητών όπως στην περίπτωση της εξίσωσης εξόδου, αλλά με κατάλληλη επιλογή σήματος ελέγχου):

**Βήμα 5ο:** Είμαστε έτοιμοι να σχεδιάσουμε τον ελεγκτή του προβλήματος για το σύστημα (4), (5) κάνοντας χρήση της παρακάτω διαδικασίας:

#### **Υπο-βήμα 5.α:** Υποθέτουμε ότι

(Υπόθεση 1) το διάνυσμα κατάστασης  $\bar{x}$  είναι διαθέσιμο (δηλαδή υποθέτουμε ότι  $y =$  $\bar{x}$ ).

(Υπόθεση 2) ο επιθυμητός σκοπός του ελεγκτή είναι να φέρει το διάνυσμα κατάστασης στο 0.

Ορίζουμε :

 $\mu = u_1 + u_2$  $\rightarrow \dot{\overline{x}} = A\overline{x} + A\overline{a} + Bu_1 + Bu_2$  $\rightarrow \dot{\overline{x}} = A\overline{x} + Bu_1$ 

όπου το  $u_2$  ικανοποιεί τη σχέση  $A\bar{a} = -Bu_2$ , οπότε το παραπάνω σύστημα είναι σε μορφή που μπορεί να εφαρμοστεί κατευθείαν ο σχεδιασμός ελεγκτή με χρήση Γραμμικού-Τετραγωνικού Έλεγχου, ως εξής:

 $u_1 = -k\bar{x}$  $k = R^{-1}B^T$  $A^T P+PA-PBR^{-1}B^T$ 

(6)

Επιλέγοντας κατάλληλα τους πίνακες *R,Q*, μπορούμε να σχεδιάσουμε τον ελεγκτή.

**Υπο-βήμα 5.β:** "Αφαιρούμε" την Υπόθεση 2, δηλαδή υποθέτουμε ότι

(Υπόθεση 1) το διάνυσμα κατάστασης  $\bar{x}$  είναι διαθέσιμο (δηλαδή υποθέτουμε ότι  $y =$  $\bar{x}$ ).

Σε αυτή την περίπτωση, ο ελεγκτής γίνεται:

# $u_1 = -k(\bar{x} - \bar{x}_2^*)$

(7)

όπου ο πίνακας κέρδους *k* είναι αυτός του υπο-βήματος 5.α και δηλώνει το επιθυμητό σημείο στο οποίο επιθυμούμε να βρεθεί το σύστημά μας (δηλαδή το διάνυσμα  $\bar{x}_2^*$  θα πρέπει να είναι τέτοιο ώστε όταν  $\bar{x} = \bar{x}^*_2$ , τότε ο στόχος του ελεγκτή έχει επιτευθεί. Προφανώς, ο στόχος του ελεγκτή έχει επιτευχθεί όταν  $x = x^*$ ή, ισοδύναμα, όταν  $\bar{x} = x^* - \alpha$  και άρα

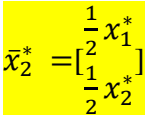

**Υπο-βήμα 5.γ:** "Αφαιρούμε" και την Υπόθεση 1.

Προφανώς, η υλοποίηση του ελεγκτή (7) απαιτεί γνώση της θέσης του στόχου (παρατηρήστε ότι και τα δύο διανύσματα  $\bar{x}$ , $\bar{x}_2^*$  εξαρτώνται από την θέση του στόχου. Επειδή, όμως η θέση του στόχου δεν είναι γνωστή, απαιτείται ο σχεδιασμός ενός παρατηρητή που θα εκτιμά την άγνωστη αυτή θέση. Η μορφή αυτού του παρατηρητή είναι ως εξής:

# **Παρατηρητής-Εκτιμητής**

$$
\dot{\hat{x}} = A\hat{x} + Bu + L(y - \hat{y})
$$
  

$$
\hat{y} = C\hat{x}
$$

όπου δηλώνει την εκτίμηση του διανύσματος *x* το οποίο θέλουμε να εκτιμήσουμε. Στην περίπτωσή μας το διάνυσμα που θέλουμε να εκτιμήσουμε είναι το x\* και για αυτό το λόγο. Δουλεύοντας όπως στο Βήμα 1, μπορούμε να σχεδιάσου με τον εκτιμητή για το x\* ως εξής:

Θεωρούμε <mark>z=x-x<sup>\*</sup> οπότε</mark> προσέγγισης κατά Taylor:

$$
y = d^2 = z_1^2 + z_2^2 = cz + w
$$

κάνοντας χρήση της

$$
y = f(z_0) + \frac{\partial f(z_0)}{\partial z_1} (z_1 + z_{01}) + \frac{\partial f(z_0)}{\partial z_2} (z_2 + z_{02}) + w \begin{cases} \frac{\partial f(z)}{\partial z_1} = 2z_1 \\ \frac{\partial f(z)}{\partial z_2} = 2z_2 \end{cases}
$$
  
\n
$$
z_0 = \begin{bmatrix} z_{01} = 1 \\ z_{02} = 2 \end{bmatrix}
$$
  
\n
$$
= f(z_0) + 2z_{01}(z_1 - z_{01}) + 2z_{02}(z_2 - z_{02}) + w
$$
  
\n
$$
= 2 + 2(z_1 - 1) + 2(z_2 - 1) + w
$$
  
\n
$$
= 2z_1 + 2z_2 - 2 + w
$$
  
\n
$$
y = [2, 2] \begin{bmatrix} z_1 \\ z_2 \end{bmatrix} - 2 + w
$$
  
\n
$$
\vec{z} = \vec{x} - \vec{x}^* - \frac{\vec{x} - \vec{x}^*}{\vec{x}^* - \vec{y}} \vec{z} = Ax + Bu
$$

$$
\begin{aligned}\n\dot{z} &= \dot{x} - \dot{x}^* \xrightarrow[\dot{x}^* = 0]{} \dot{z} &= Ax + Bu \\
\dot{\hat{z}} &= Ax + Bu + L(\hat{y} - y) \begin{cases} \hat{y} &= \overline{C}z - 2 + w \\ y &= d^2 \end{cases} \\
\hat{z} &= x - \hat{x}^* \rightarrow \hat{x}^* = x - \hat{z} \\
\text{Onóte, } \eta \text{ teλική } \mu \text{oppýj } \pi \text{ov } \pi \text{aípvel } \text{o} \text{ ελεγκτής } \text{eívan } i \delta \text{ia } \mu \text{e} \text{try } \mu \text{oppýj } (7),\n\end{aligned}
$$

αντικαθιστώντας τα δύο διανύσματα με τις εκτιμήσεις τους (**πως;**).

- Η ευστάθεια και ευρωστία του συνολικού ελεγκτή μπορεί να αναλυθεί κάνοντας χρήση της μεθόδου Lyapunov. Ποια συνάρτηση Lyapunov πρέπει να επιλέξουμε για να ελέγξουμε την ευστάθεια και ευρωστία του ελεγκτή (7); Ποια συνάρτηση Lyapunov πρέπει να επιλέξουμε για να ελέγξουμε την ευστάθεια και ευρωστία του τελικού ελεγκτή;
- Προφανώς, η ίδια μέθοδος που παρουσιάστηκε παραπάνω μπορεί να ακολουθηθεί για οποιαδήποτε μη-γραμμική συνάρτηση εξόδου, **π.χ.**
- Τι θα συμβεί αν στο αρχικό σύστημα (Ο) υπάρχει εξωγενής παράγοντας ή αβεβαιότητα σε σχέση με τις παραμέτρους του;

### **Κώδικας matlab**

Ο παρακάτω κώδικας matlab μπορεί να χρησιμοποιηθεί ως παράδειγμα για την ανάπτυξη κώδικα που επιλύει προβλήματα σχεδιασμού ελεγκτών.

clear all close all

%% Basics in CS sys=tf([1],[1,0.4,1]); % Frequency domain  $H(s)=1/(s^2+0.4*s+1)$ 

ss(sys) %System overview

 $[A,B,C,D]$ =tf2ss([1],[1,0.4,1]); %transfer function to state space conversion.

[NUM,DEN]=ss2tf(A,B,C,D); %State-space to transfer function conversion.

 $[Z,P,-] = tf2zp([1],[1\ 0.4\ 1])$ ; % Transfer function to zero-pole conversion

% System Response (step, imapulse), fixed time step(sys) impulse(sys)

%% LQR

%definition A=[0 1 0; 0 0 1; -1.5 -1.6 -0.1];  $B=[0 0 0.1]$ ;  $C=[1 0 0];$  $D=0;$  $sys1=ss(A,B,C,D);$ 

%Find the max-real eigenvalue.  $max(real(eig(A)))<0$ 

%Define simulation time,u, start point  $t = 0:0.001:50;$  $u = zeros(size(t));$  $x0 = [5.005 0 0];$ 

%Simulate time response of LTI models to arbitrary inputs  $lsim(sys1,u,t,x0);$ 

%Q R matrices  $Q=eye(size(A));$  $R=1$ ;

%Compute K,L. Linear-quadratic regulator design for state space systems  $[K L P]=Iqr(A,B,Q,R);$ 

```
%Define closed-loop system
sys2=ss(A-B*K,[0 0 0]',C,D);
```

```
%Find the max-real eigenvalue.
max(real(eig(A-K*B)))<0
```
%Simulate time response for closed-loop system  $lsim(sys2,u,t,x0);$ 

%% Q R matrices analysis

```
%fine-tuning --> Q,R matrices (HOW???)
Q=[35 55 27;55 132 64; 27 64 50];
R=3;
```

```
[K L P]=Iqr(A,B,Q,R);dt=0.1;
x =[3*rand-1.7 3*rand-1.7 3*rand-1.7]';
for i = 1:200x=x+dt*(A-B*K)*x; if abs(-K*x)>1 break; end;
end
```
%% sub-optimal controller

```
j=0;
for g=0.01:0.01:5
  if max(real(eig(A-g*B*K))) >= 0j=j+1;pos(j,1:2)=[max(real(eig(A-g*B*K))) g];
   else
     neg(round(g*100-j),1:2)=[max(real(eig(A-g*B*K))) g]; end
end
```

```
hold on
plot(pos(:,2),pos(:,1),r',neg(:,2),neg(:,1),g')
plot(pos(i,2),pos(i,1),\deltab');
h = legend('max_eigvalue > 0', 'max_eigvalue < 0', 2);set(h,'Interpreter','none')
grid on
```
title('Maximum eigvalue of the system with g'); xlabel('g'); ylabel('Maximum eigvalue'); hold off

 $neg(1,:)$